# **BACCALAURÉAT TECHNOLOGIQUE – SESSION 2008 SÉRIE : SCIENCES ET TECHNOLOGIES DE LA GESTION SPÉCIALITÉ : COMPTABILITÉ ET FINANCE D'ENTREPRISE ÉPREUVE : ÉTUDE DE SPECIALITE**

# **ÉLÉMENTS INDICATIFS DE CORRIGÉ**

Ce dossier comporte des éléments de corrigé à l'attention des correcteurs. Plusieurs questions appellent des réponses rédigées de la part des candidats. Seules les idées clés sont proposées, de manière schématique, pour permettre une approche ouverte des réponses des candidats.

**Barème global sur 140 points** 

# **CORRIGE INDICATIF**

### **DOSSIER 1**

# **PREMIERE PARTIE**

**1. Après consultation du compte du client EQUITABIO****(voir** *annexe 1***), compléter la facture de doit n° 8561 sur l'annexe A (à rendre avec la copie)** 

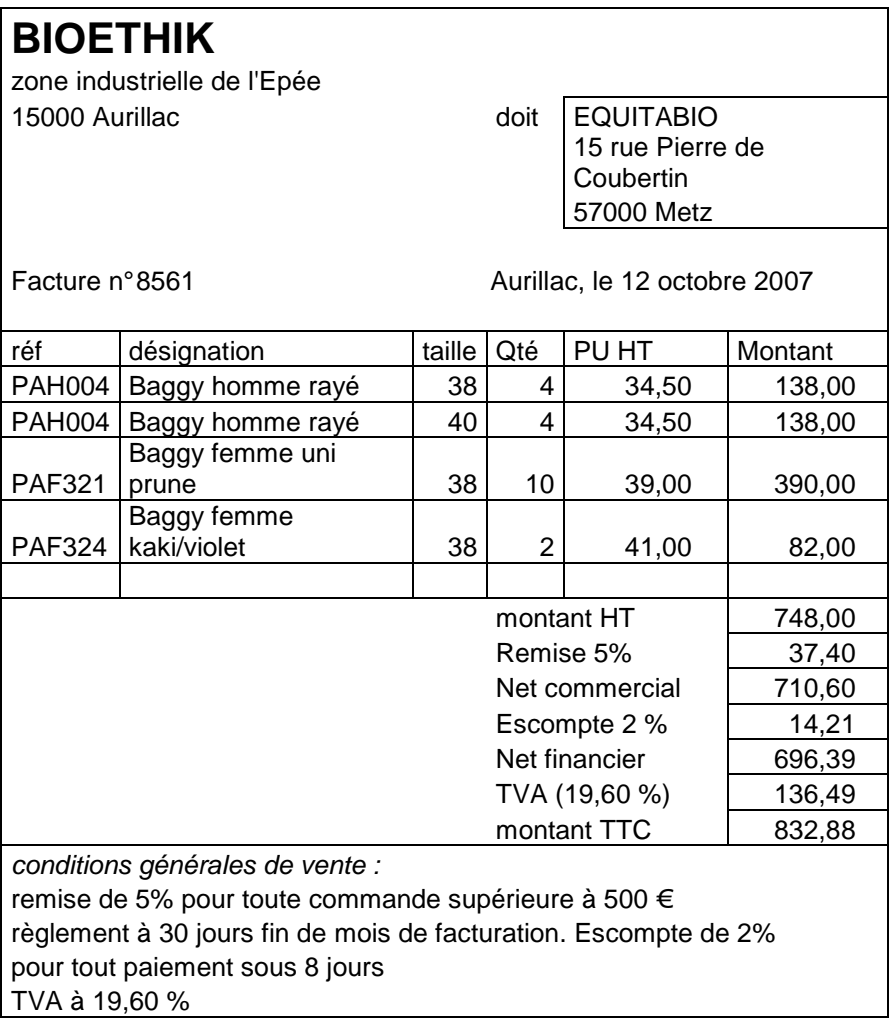

**2. Cette facture peut comporter un escompte. Rappeler quelle est la nature de cette réduction et dans quels cas elle peut être accordée.** 

Réduction financière accordée en cas de paiement anticipé par rapport à la date d'échéance prévue.

#### **3. Expliquer quel est l'intérêt, pour une entreprise, d'accorder une telle réduction ?**

Pour améliorer la trésorerie de l'entreprise en incitant les clients à payer plus tôt.

#### **4. Quelle est la nature du compte 411034 ? Quel est l'intérêt pour l'entreprise d'utiliser ce type de compte pour ses clients ?**

Le compte 411034 est un compte auxiliaire.

Il permet d'individualiser le suivi et le contrôle de chaque compte et ainsi de connaître exactement ce que doit chaque client.

#### **5. Enregistrer cette facture dans le journal unique de l'entreprise.**

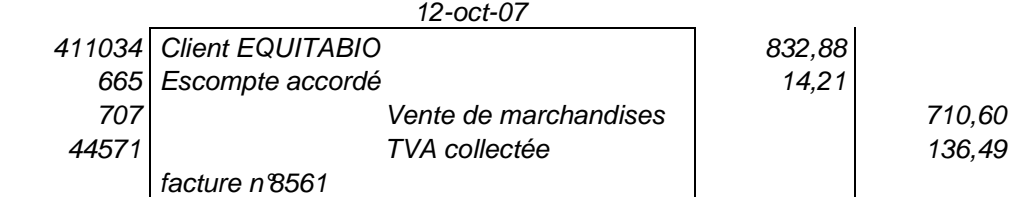

# **DEUXIEME PARTIE**

#### **1. Procéder aux enregistrements rendus nécessaires par les opérations de l'annexe 2.**

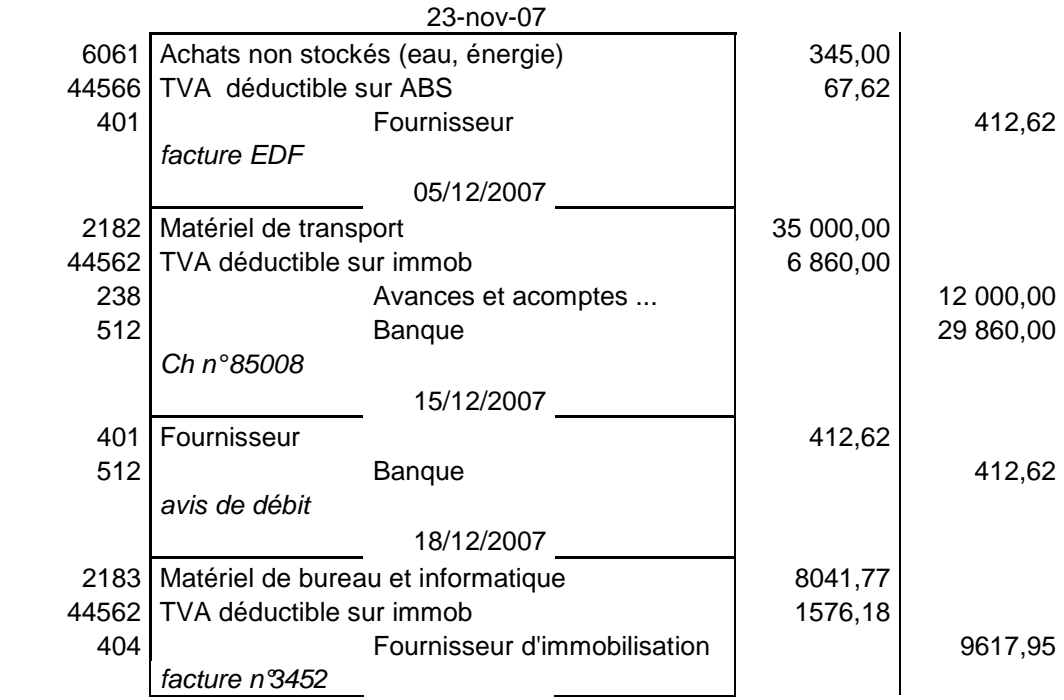

- **2. Après étude du brouillard figurant en** *annexe 3***, vous constatez qu'une erreur a été commise lors de la saisie des comptes :** 
	- **Quelle est l'erreur commise ?**
	- **Peut-on modifier cette écriture ? Justifier.**

Utilisation du compte 637 au lieu du 627 Oui car écriture au brouillard.

**3. Quel est l'objectif d'une société lorsqu'elle achète des valeurs mobilières de placement ?**  Placement de la trésorerie excédentaire pour obtenir un revenu supplémentaire.

# **DOSSIER 2**

### **PREMIERE PARTIE**

#### **1. Préciser l'intérêt pour une entreprise de travailler en réseau.**

Le réseau permet de partager des ressources matérielles (ex : imprimante), des ressources logicielles et des informations (dossier commun, messagerie) et d'assurer la sécurité des données grâce à la gestion des droits d'accès.

#### **2. Indiquer ce que représentent les adresses IP figurant sur l'annexe 4.**

L'adresse IP représente le « nom » de l'ordinateur. Il est unique pour chaque ordinateur et permet de reconnaître l'ordinateur.

**3. Suite à l'embauche de M. VERDRAP au sein du service, préciser le nom de la personne à contacter pour qu'il obtienne un accès au réseau. Justifier.** 

Il s'agit de M. Fret (puisqu'il est l'administrateur réseau).

**4. Quelles sont les informations nécessaires pour que M. VERDRAP puisse se connecter au réseau ?** 

Il faut lui attribuer un identifiant, un mot de passe (nom de domaine : non exigé car non mentionné dans l'annexe).

**5. Préciser les droits d'accès de M.VERDRAP en remplissant l'annexe B (à rendre avec votre copie)** 

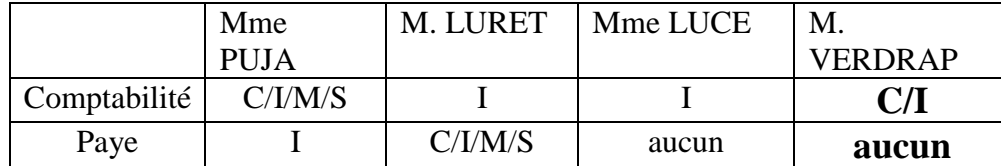

**6. Evaluer pour l'entreprise le coût de ce salarié supplémentaire à l'aide de l'annexe 5.** 

Coût d'un salarié = salaire brut + cotisations patronales

Calcul des cotisations patronales =  $(18,4\% + 3,10\% + 7,5\%)$ \*1600 = 464 € Coût de ce salarié = 1600+464 = 2064 €

#### **7. Calculer le montant du salaire net versé à ce salarié.**

Salaire net  $=$  salaire brut – cotisations salariales Calcul des cotisations salariales =  $(9,5\% + 2,25\% + 3,65\%)$ \*1600 = 246,40 € Salaire net =  $1600 - 246,40 = 1353,60$  €

**8. Comptabiliser les opérations relatives aux salaires du service comptable au 30 novembre à l'aide de l'extrait du livre de paie et des charges patronales figurant en annexe 5.** 

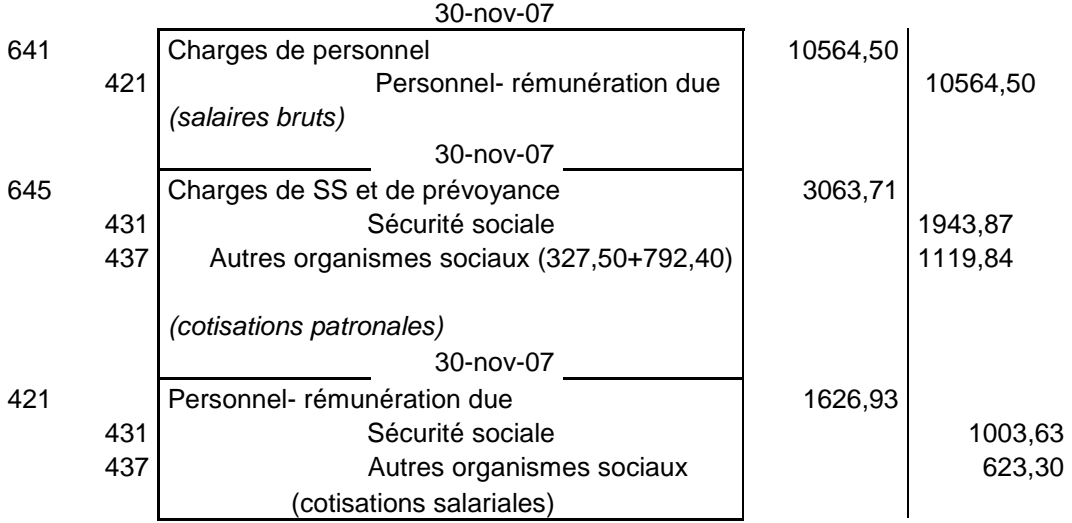

### **DEUXIEME PARTIE**

**1. Expliquer pourquoi l'entreprise doit enregistrer des dépréciations sur créances et indiquer le principe comptable mis en œuvre.** 

Le principe comptable mis en œuvre est le principe de prudence qui conduit les entreprises à examiner avec attention les postes de l'actif du bilan pour prendre en compte les pertes probables. Chaque créance doit donc être examinée pour procéder aux éventuelles régularisations (dépréciations, reprises…).

**2. A l'aide de l'annexe 6, présenter les calculs relatifs à la régularisation des créances. Enregistrer toutes les écritures nécessaires au 31 décembre 2007.** 

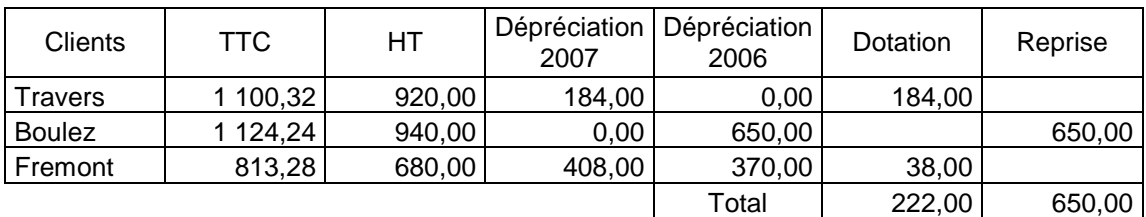

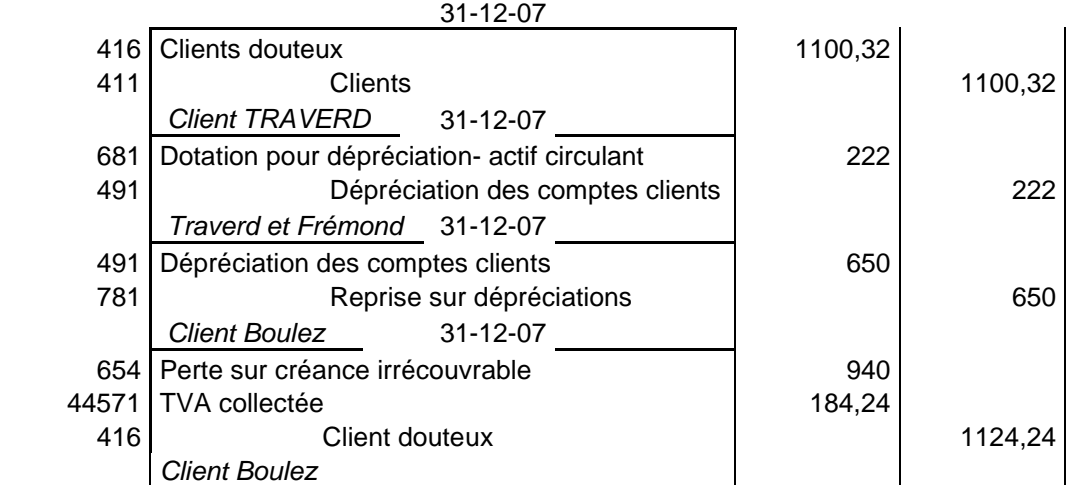

**3. A partir des informations concernant le salarié DUBOIS en litige avec la société figurant en annexe 6, procéder aux enregistrements nécessaires.**   $\mathbf{r}$ 

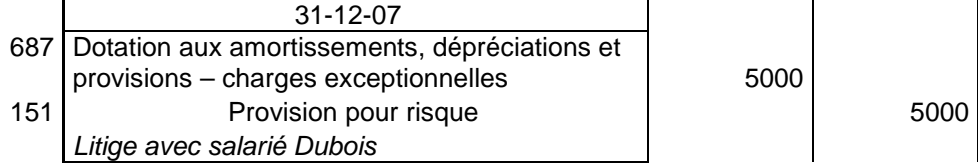

**4. Indiquer les incidences des opérations décrites dans l'annexe C sur le bilan, le compte de résultat et la trésorerie de l'entreprise. Vous compléterez l'annexe C (à rendre avec la copie).** 

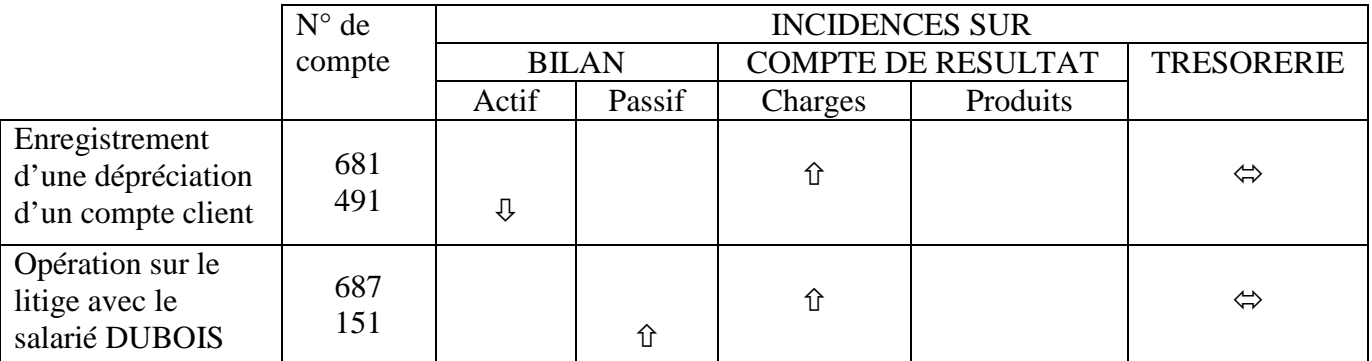

# **DOSSIER 3**

# **PREMIERE PARTIE**

#### **1. Définir la notion de clé primaire et citer celle de la table Client.**

Identifiant permettant d'identifier un enregistrement d'une table et un seul. Codeclient : clé primaire de la table Client

**2. Pourquoi n'est-il pas possible d'affecter le code 4110256 à ce nouveau client ? Justifier votre réponse.** 

Non, car ce code est déjà affecté. La clé primaire est unique et permet d'identifier un, et un seul, enregistrement d'une table.

#### **3. Expliquer la présence de l'attribut « numcom » dans la table CLIENT.**

C'est une clé étrangère, elle est attribut clé primaire dans une autre table. Son rôle est de permettre la jointure entre tables.

**4. Peut-on affecter à ce nouveau client le numéro de commercial « 04 » correspondant à notre nouveau commercial Thomas Levert ? Justifier votre réponse.** 

Il n'existe pas. Non respect de la contrainte d'intégrité référentielle.

Il faudrait d'abord créer ce numéro de commercial dans la table COMMERCIAL (avec le nom d'un nouveau commercial).

**5. Sachant que le code 4110345 a été affecté à ce nouveau client et que c'est le commercial Jacques Thibam qui assurera son suivi, rédiger la requête SQL nécessaire pour créer ce nouveau client dans la base de données de l'entreprise.** 

```
INSERT INTO CLIENT
```
VALUES (« 4110345 », « VALERY », « Murielle », « 14 rue du grain d'or », « 76000 », « Rouen », « murielle.valery@wanadoo.fr », « 0235679890 », « P », « 01 ») ;

**6. Rédiger la requête SQL nécessaire pour obtenir la liste figurant en annexe 9 et concernant les clients du seul commercial Jacques Thibam.** 

**SELECT** nomclient, rueclient, CPclient, Villeclient, télclient, **FROM** CLIENT, COMMERCIAL **WHERE** CLIENT.numcom =COMMERCIAL.numcom **AND** nomcommercial= « Thibam » and codecat= «  $R$  » **ORDER BY** nomclient;

Accepter une seule table si sélection sur numcom : Select nomclient, rueclient, CPclient, Villeclient, télclient, from CLIENT where numcom=  $\le 01$  » and codecat=  $\le R$ Order by nomclient;

Accepter pour les deux formes de requêtes : **ORDER BY** nomclient **ASC ;**

# **DEUXIEME PARTIE**

**1. Quels sont les objectifs visés par une telle communication et quelle est la cible visée ?** 

- inciter les clients actuels à venir au salon et à acheter,

- développer une communication personnalisée.

Cible : les clients de la catégorie « particuliers » (voir sujet) de la région d'Orléans.

**2. Expliquer pourquoi la mention « si vous ne souhaitez plus recevoir d'e-mails de notre part,** *cliquer ici* **» figure au bas du courriel ?** 

Contrainte légale (CNIL) destinée à protéger l'internaute. Ce dernier doit pouvoir demander à ne plus recevoir de courriel de cette entreprise.

**3. Expliquer pourquoi les expressions « contact@bioethik.com », « en savoir plus » et « cliquer ici » sont soulignées dans le courriel ?** 

Ce sont des liens hyper texte qui renvoient à une autre page Internet.

**4. En vous aidant des annexes 8 et 10, rédiger la requête SQL qui a été nécessaire avant d'envoyer ce courriel aux clients (catégorie « particuliers ») d'Orléans.** 

SELECT mailclient FROM CLIENT WHERE codecat =  $\alpha$  P » and villeclient =  $\alpha$  Orléans »; (accepter cpville = "45\*")

# **DOSSIER 4**

# **PREMIERE PARTIE**

#### **1. Expliquez pourquoi le report à nouveau 2006 est « débiteur ».**

- Le RAN est débiteur car on a constaté une perte en 2006.
- **2. Expliquer pourquoi un arbitrage est nécessaire lors du choix du montant des dividendes et celui des réserves facultatives.**

Arbitrage nécessaire dans la répartition du bénéfice entre le souhait des actionnaires de voir leurs capitaux rémunérés par des dividendes et l'intérêt de l'entreprise, les réserves facultatives importantes permettant de limiter le recours à l'emprunt lors des investissements futurs.

**3. Sachant que des dividendes seront de 3000 € et que la réserve facultative sera de 1000 €, complétez l'annexe D (à rendre avec la copie) relative à la répartition du résultat de 2007.** 

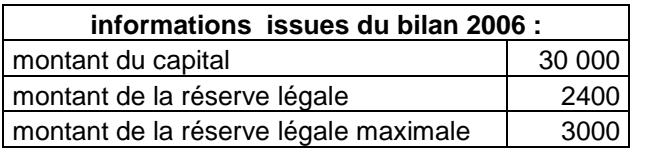

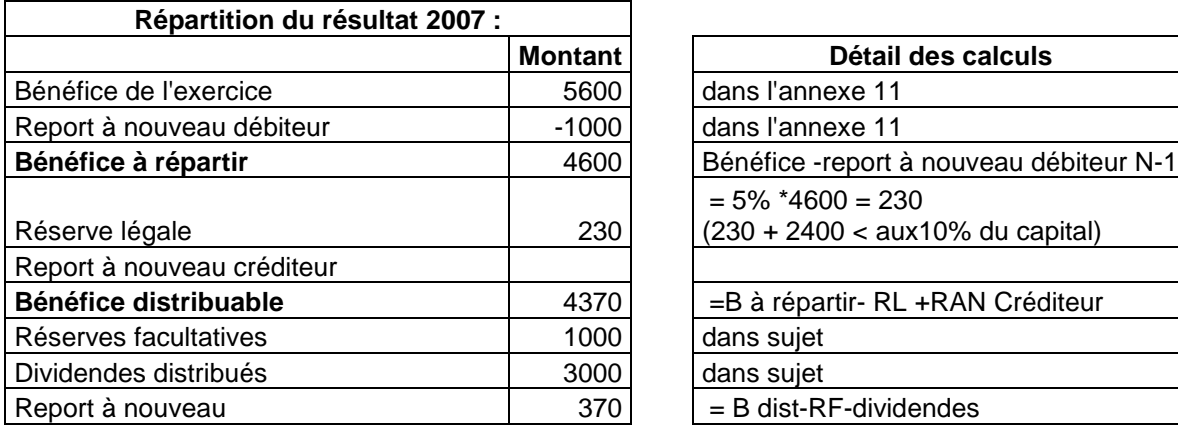

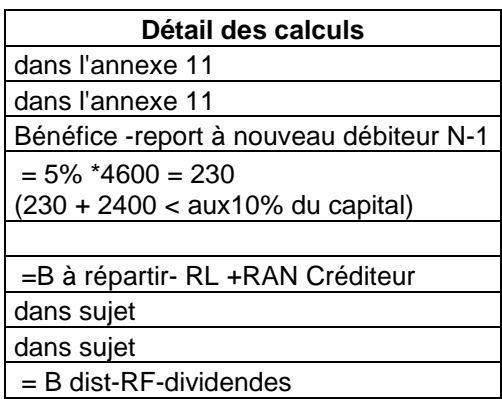

### **4. Quelles sont les formules de calcul à implanter dans les cellules B4, B10, B11 de l'annexe D ?**

En B4 =  $10\%$  \* B2

En B10 = B8+B9 (Accepter = B8-B9 si le signe « -» n'apparaît pas dans leur tableau) En B11 = SI(B3=B4;0;SI((5%\*B10)+B3>B4;B4-B3;5%\*B10)) La moitié des points si seulement amorce de formule :  $ex = SI(B3=BA;0;5\% *B11)$ 

# **DEUXIEME PARTIE**

**1. A partir du bilan (annexe 11), établir le bilan fonctionnel en complétant l'annexe E (à rendre avec votre copie).** 

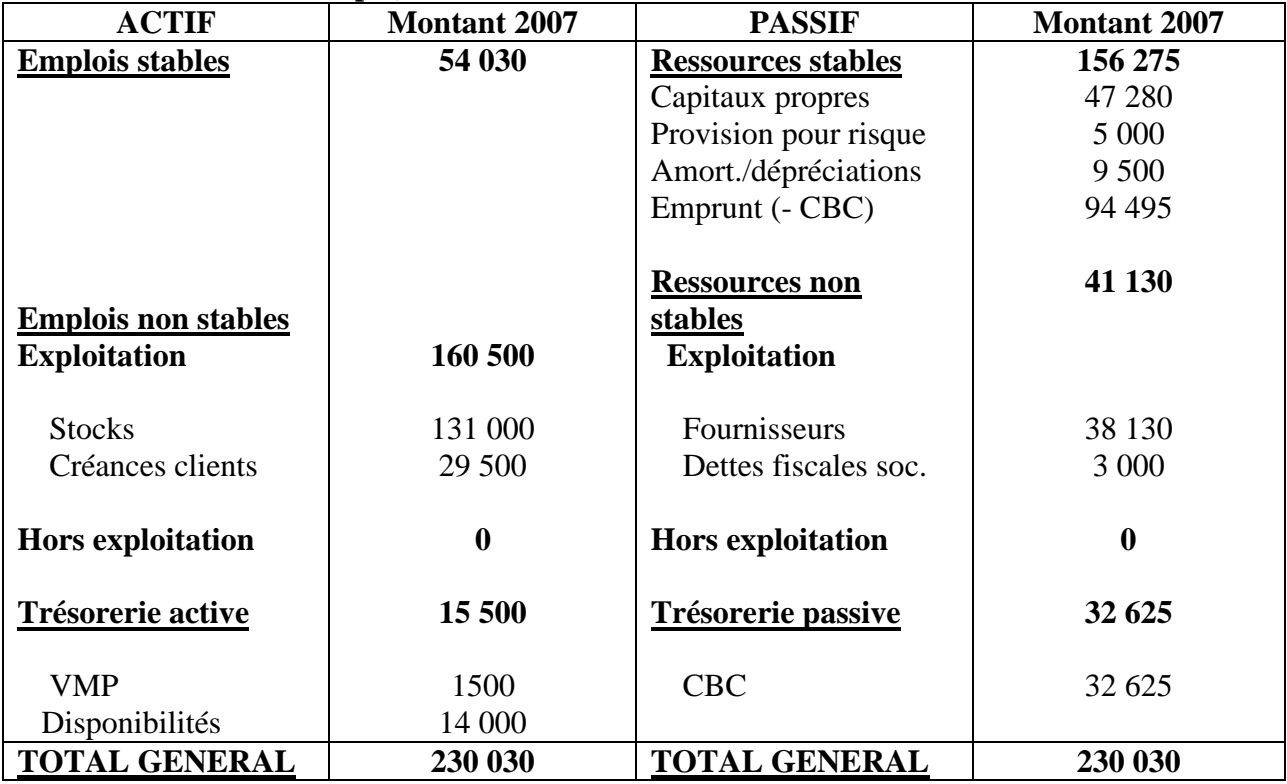

La distinction exploitation / hors exploitation n'est pas exigée.

**2. Calculer le fonds de roulement net global, le besoin en fonds de roulement ainsi que la trésorerie nette.** 

FRNG = Ressources stables – Emplois stables =  $156\,275 - 54\,030 = 102\,245 \in$ 

BFR = Actif circulant – Passif circulant =  $160\,500 - 41\,130 = 119\,370 \in$ 

TN = Trésorerie active – Trésorerie passive = - 17 125  $\epsilon$ 

**3. Quelle relation peut-on établir entre les différents indicateurs calculés précédemment ? jusifier.** 

 $TN = FRNG - BFR$ 

**4. Rédigez un commentaire sur l'équilibre financier de l'entreprise et proposer des solutions si nécessaire.** 

La trésorerie nette est négative car le FRNG est inférieur au BFR.

Ceci signifie que l'entreprise ne dispose pas de disponibilités suffisantes. Elle doit donc avoir recours aux découverts bancaires pour assurer son équilibre financier.

Le FRNG ne finance pas l'actif circulant qui est trop important du fait de stocks très élevés.

L'équilibre financier de l'entreprise est fragile

Solutions à mettre en œuvre pour améliorer la trésorerie nette :

- Augmenter les délais fournisseurs
- Réduire les délais clients
- Augmenter les emprunts à LT ou les capitaux propres
- Améliorer la rentabilité de l'entreprise
- Diminuer les stocks